**Search Readers Inc. COM**<br>Figures of the Seat No. 2 Www. First Ranker.com

**www.FirstRanker.com www.FirstRanker.com**

## **GUJARAT TECHNOLOGICAL UNIVERSITY**

 **BE - SEMESTER – VIII (New) EXAMINATION – WINTER 2019**

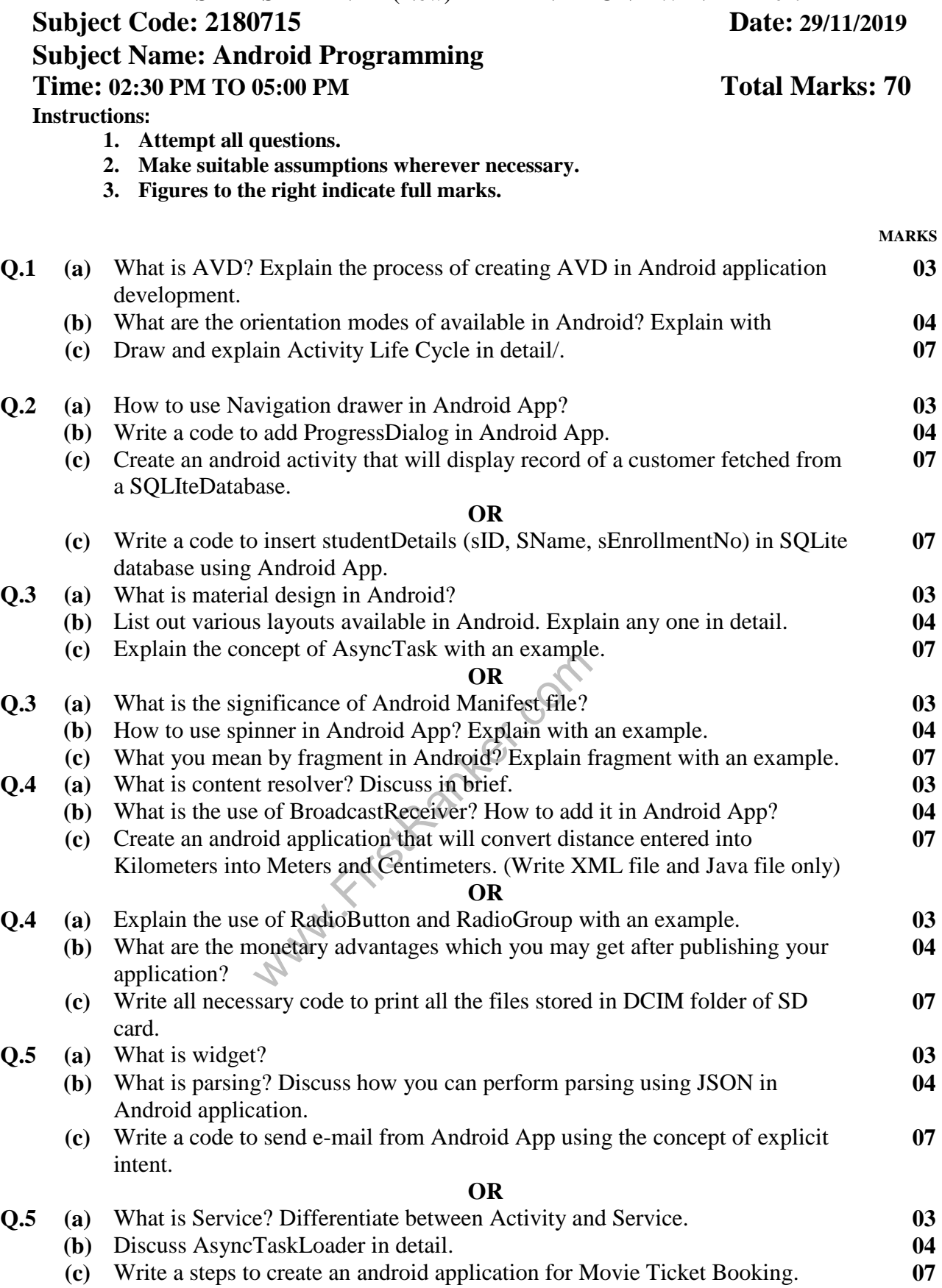

\*\*\*\*\*\*\*\*\*\*\*\*\*